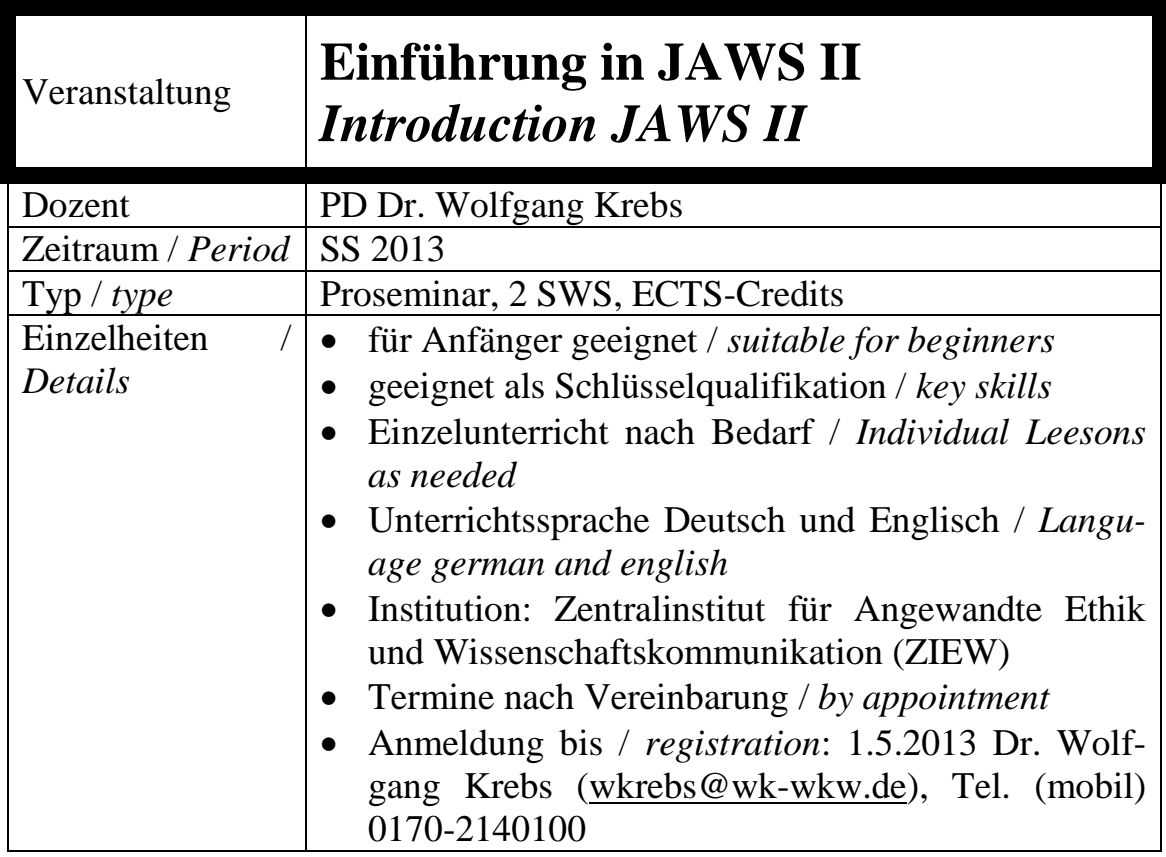

## **Beschreibung /** *Description***:**

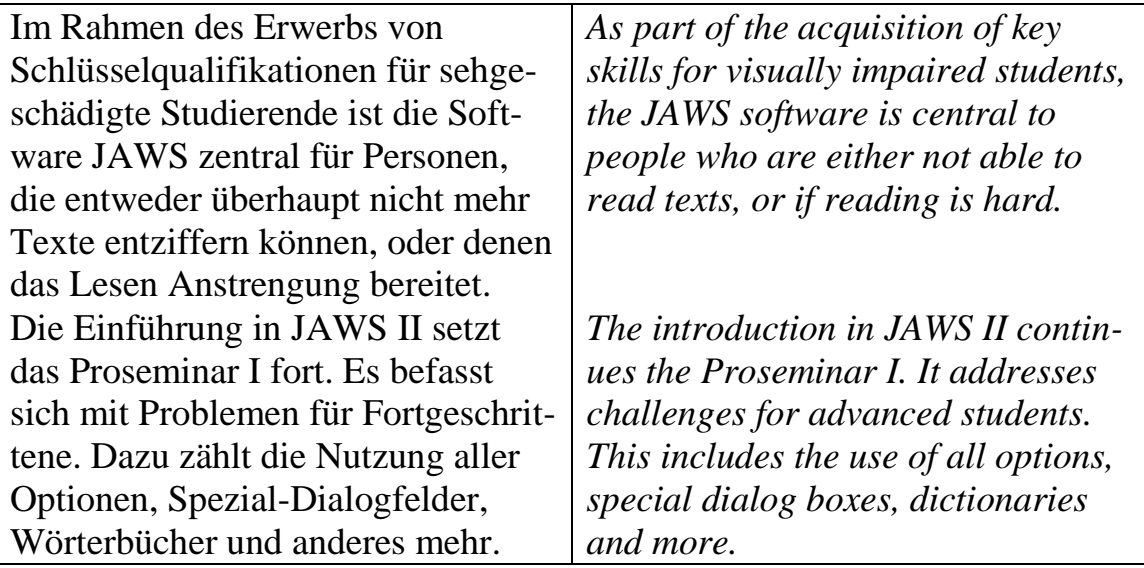

## **Struktur /** *Structure***:**

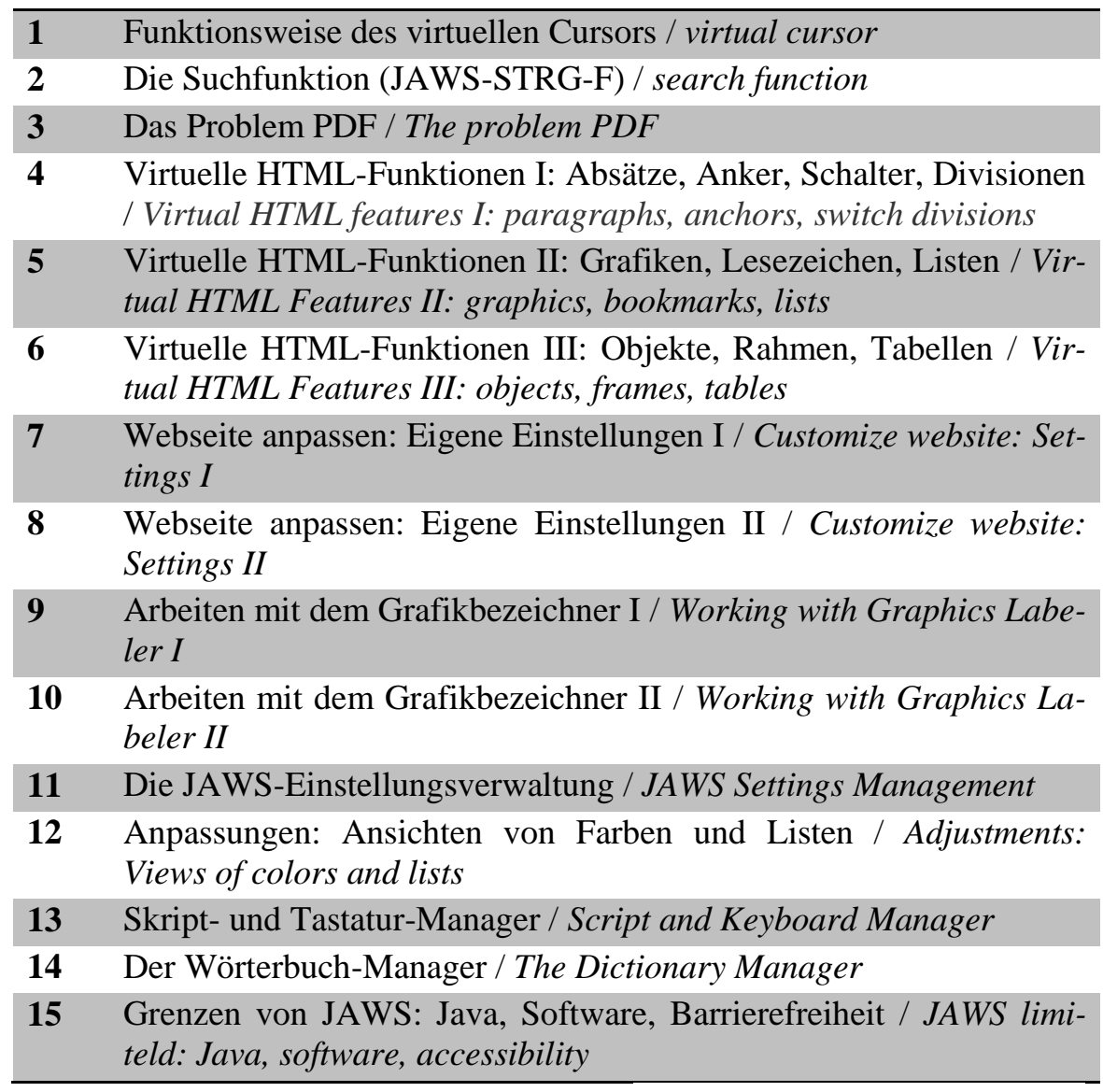

*Dr. Wolfgang Krebs*